Click here to access the City of [Whitefish's](https://www.cityofwhitefish.org/428/Current-Land-Use-Actions) website. From there you can access the application for the Arim Mountain Gateway PUD as well as the Arim Mountain Gateway Commercial Zone Change.

## **BELOW YOU WILL FIND DIRECTIONS TO NAVIGATE THE CITY'S WEBPAGE.**

## **To find these applications, scroll to the bottom of the page and you will see -**

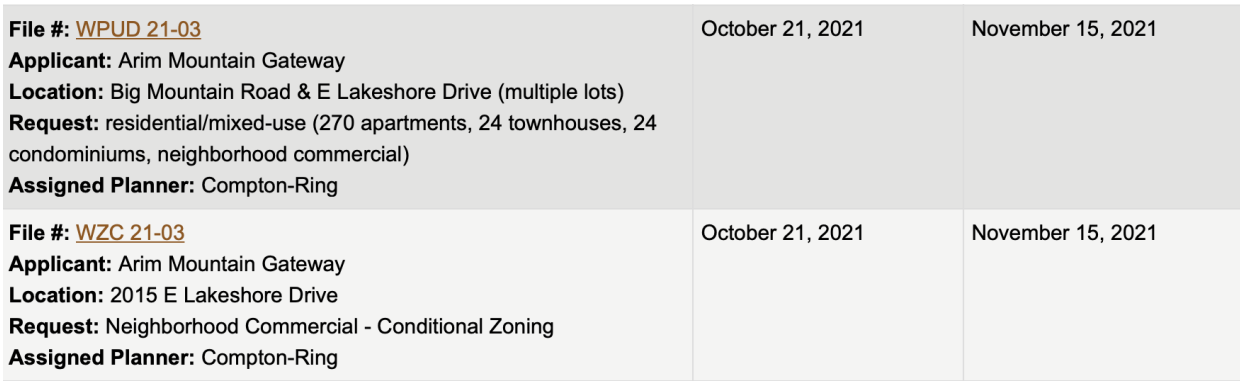

## **To access the application click on the File #:**

File #: WPUD 21-03 <br>CLICK ON "WPUD 21-03 TO ACCESS APPLICATION

**Applicant: Arim Mountain Gateway** Location: Big Mountain Road & E Lakeshore Drive (multiple lots) **Request:** residential/mixed-use (270 apartments, 24 townhouses, 24 condominiums, neighborhood commercial) **Assigned Planner: Compton-Ring** 

File #: WZC 21-03 < CLICK ON "WCZ 21-03 TO ACCESS APPLICATION **Applicant: Arim Mountain Gateway Location: 2015 E Lakeshore Drive Request: Neighborhood Commercial - Conditional Zoning Assigned Planner: Compton-Ring**